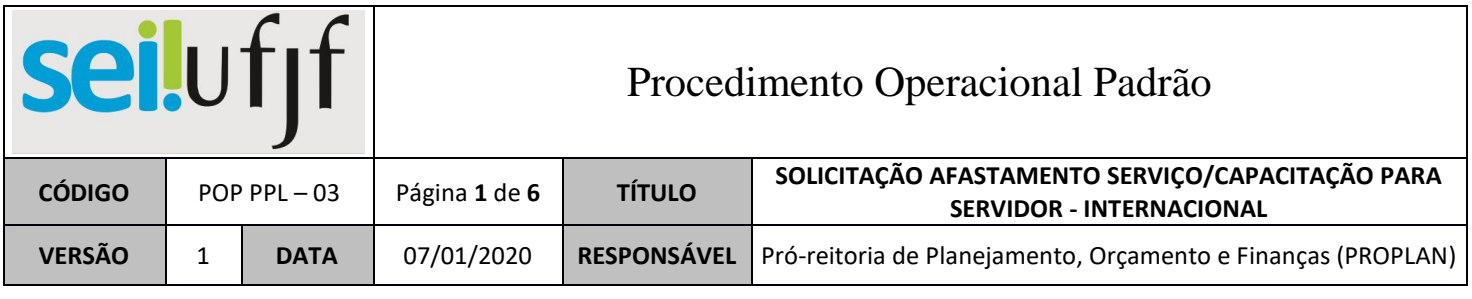

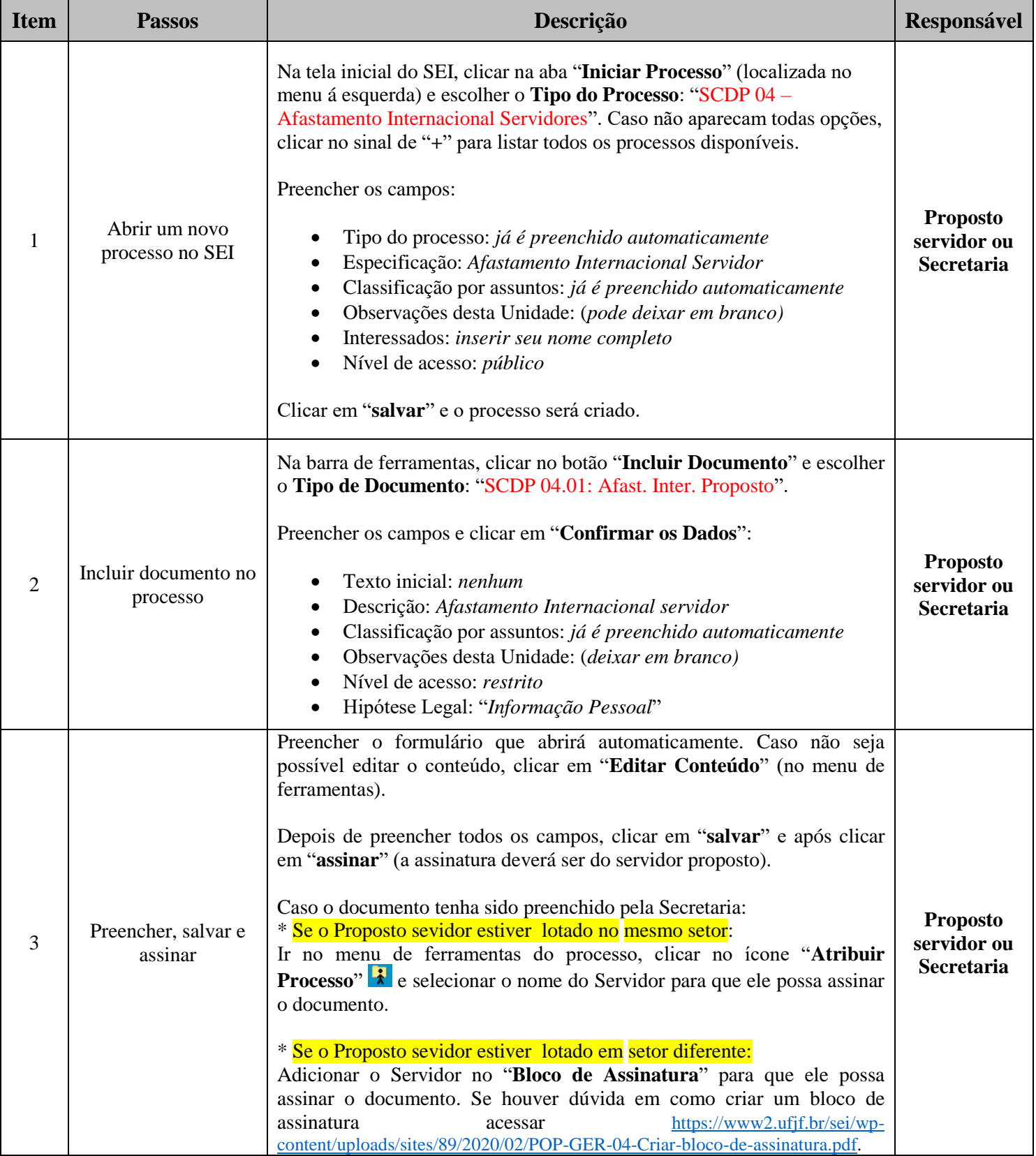

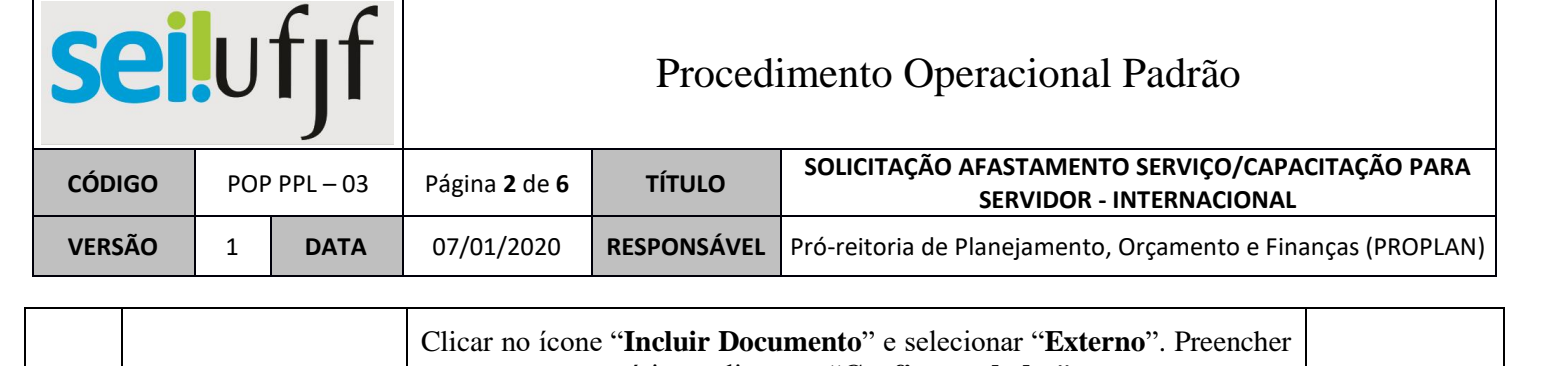

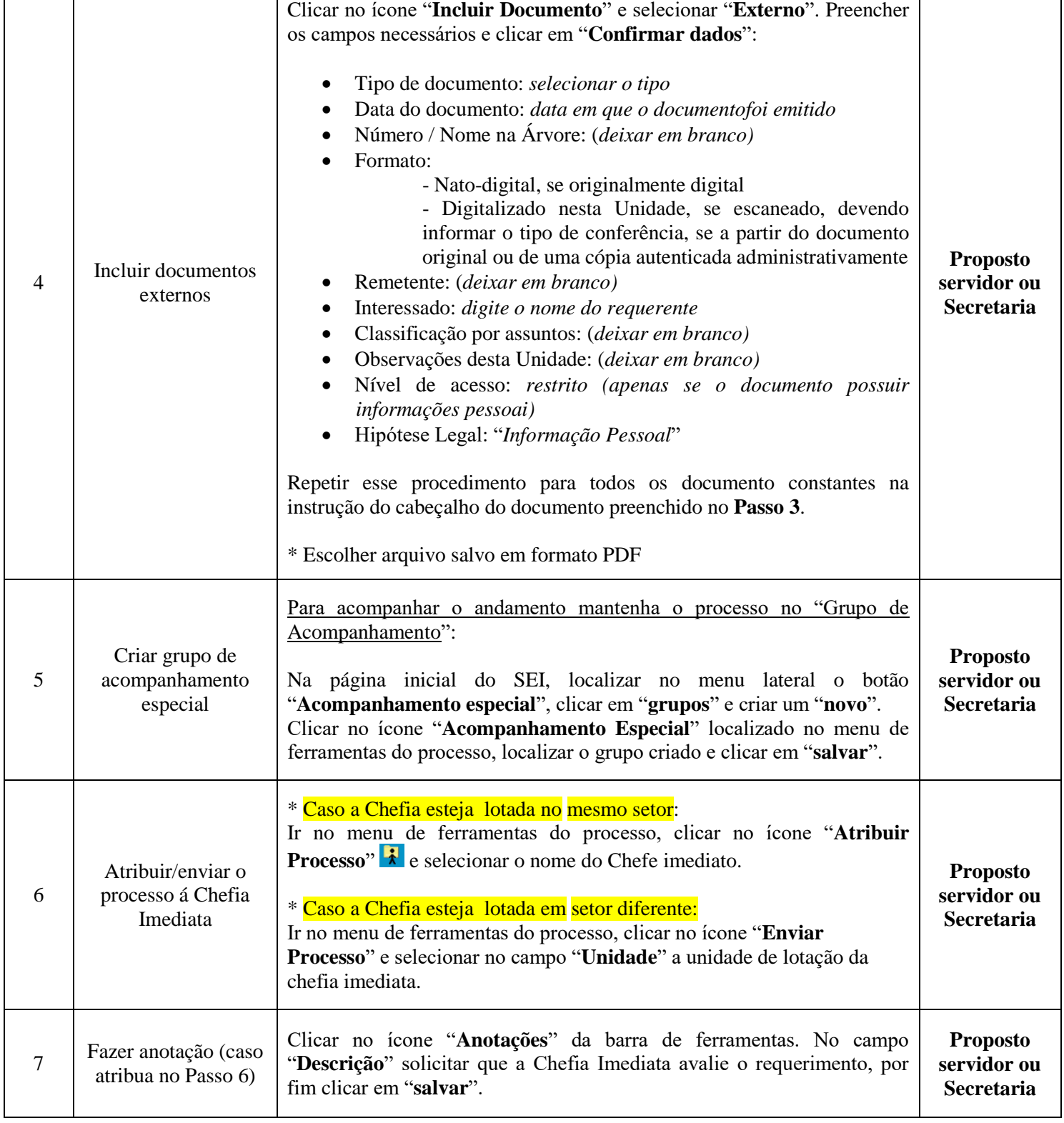

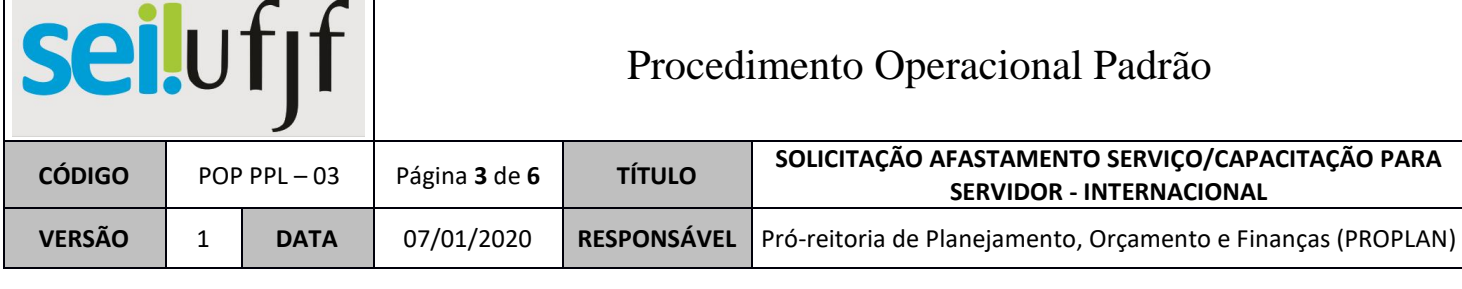

т

 $\mathbf{r}$ 

T

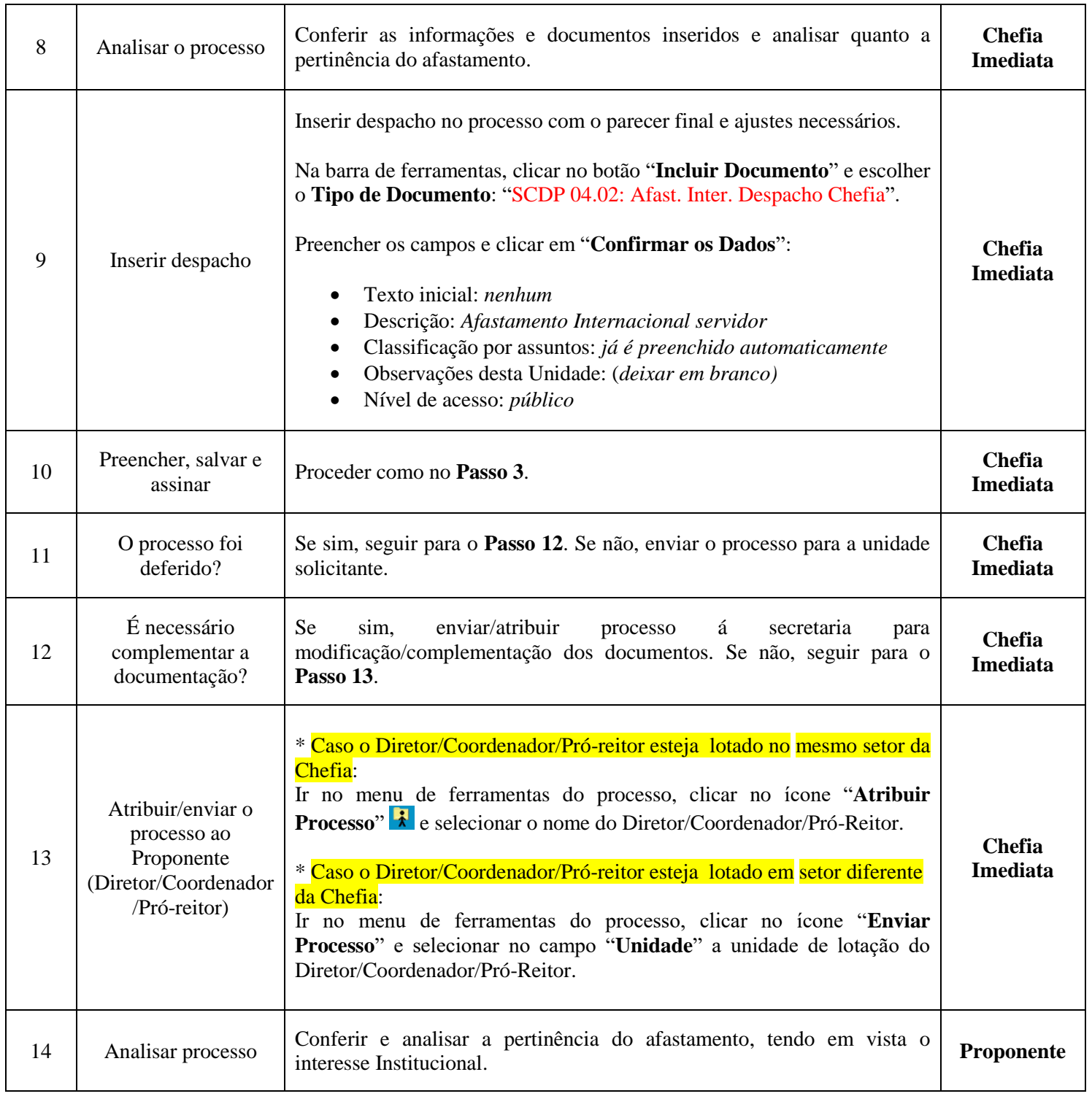

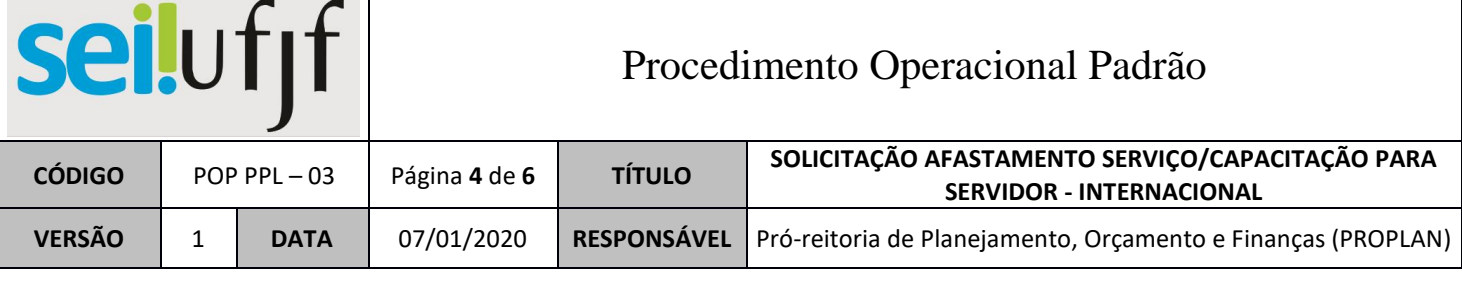

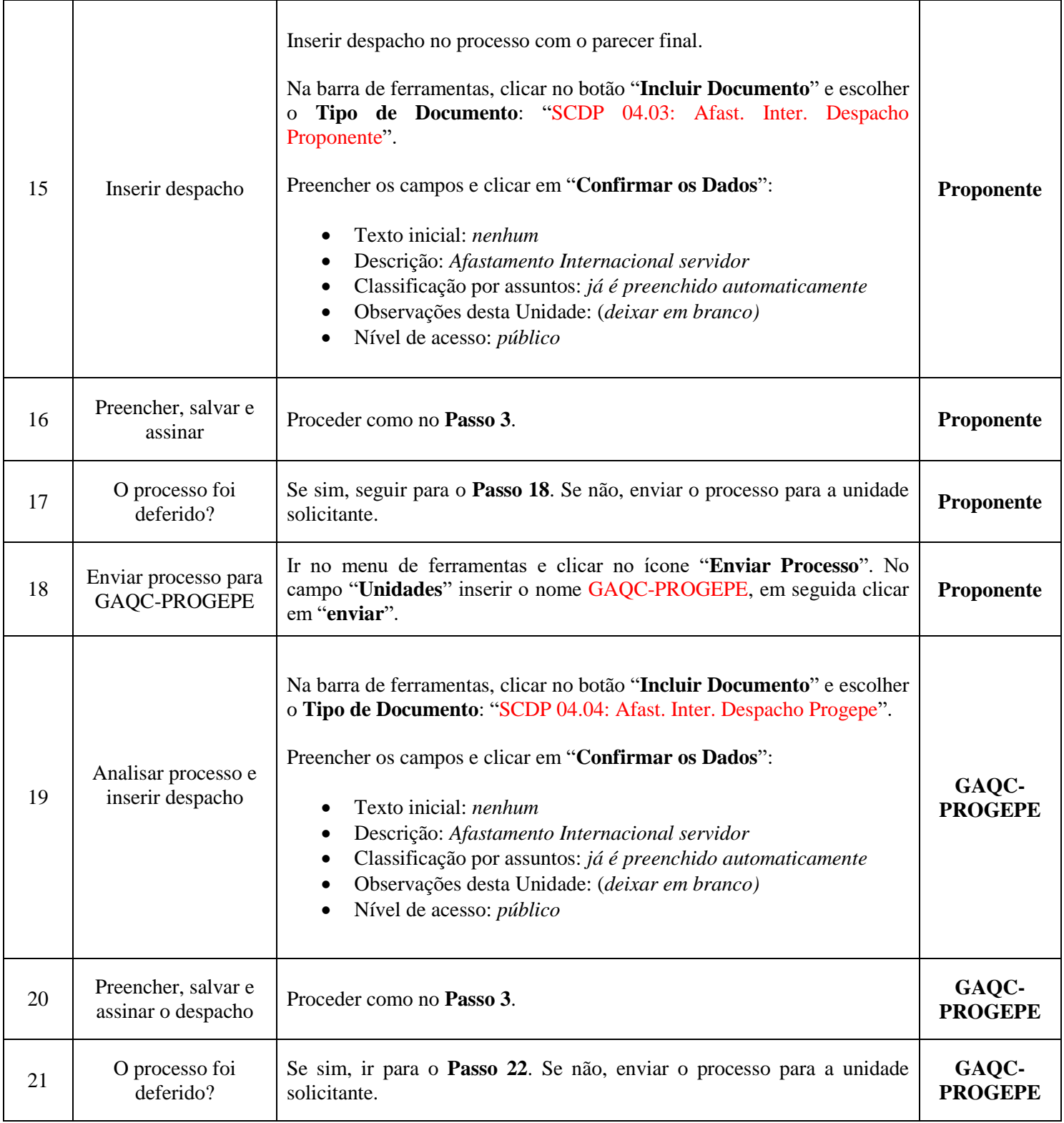

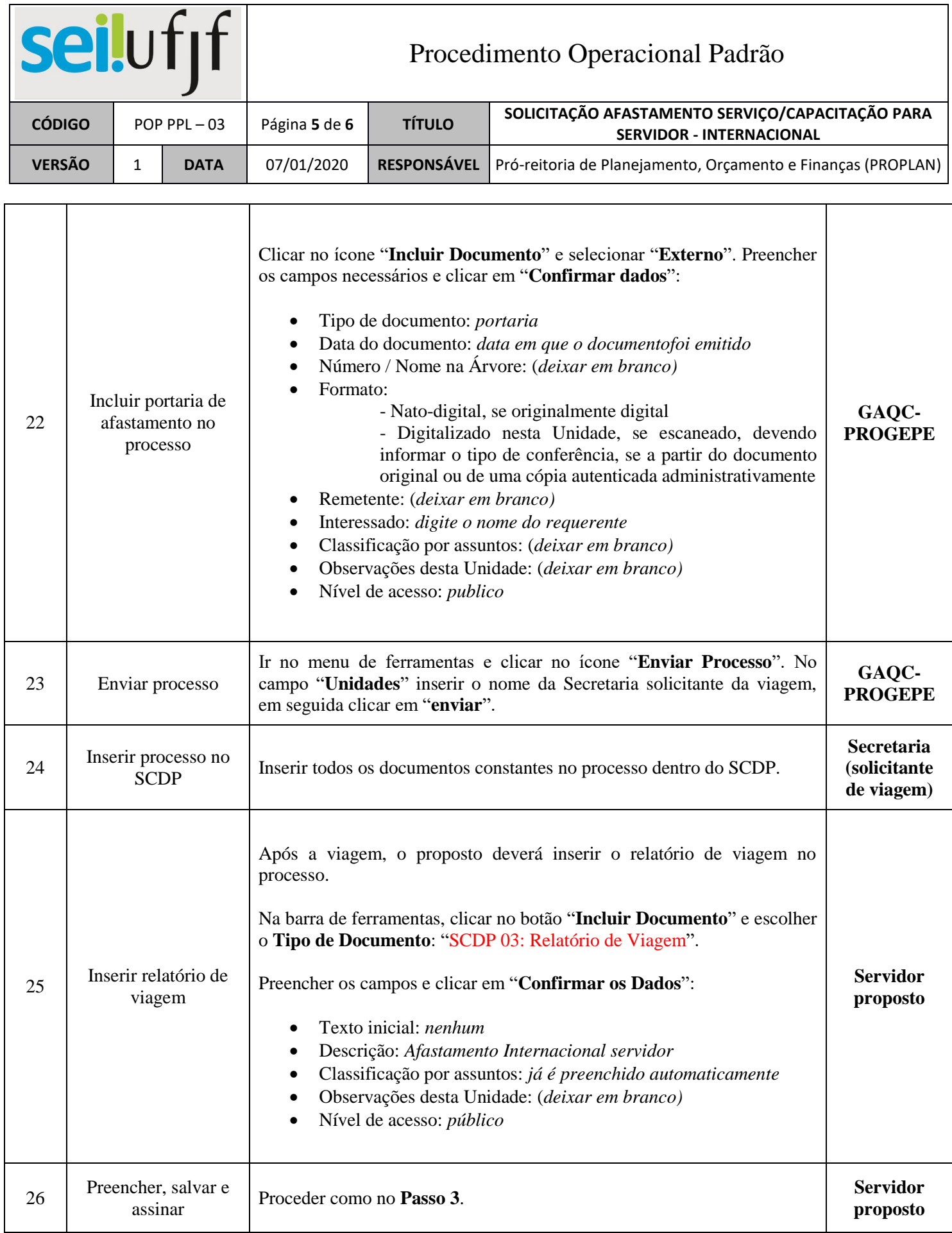

 $\Box$ 

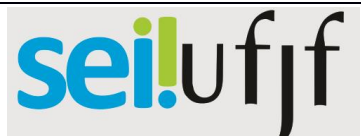

## Procedimento Operacional Padrão

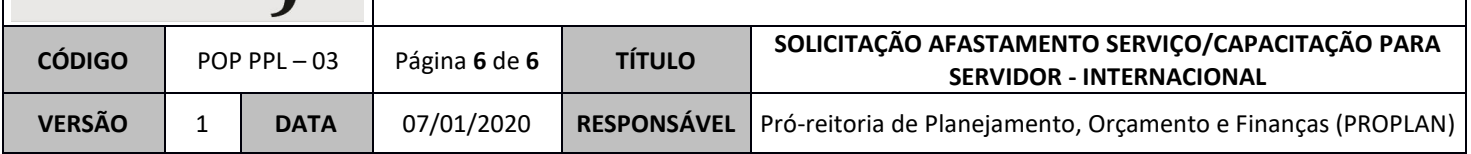

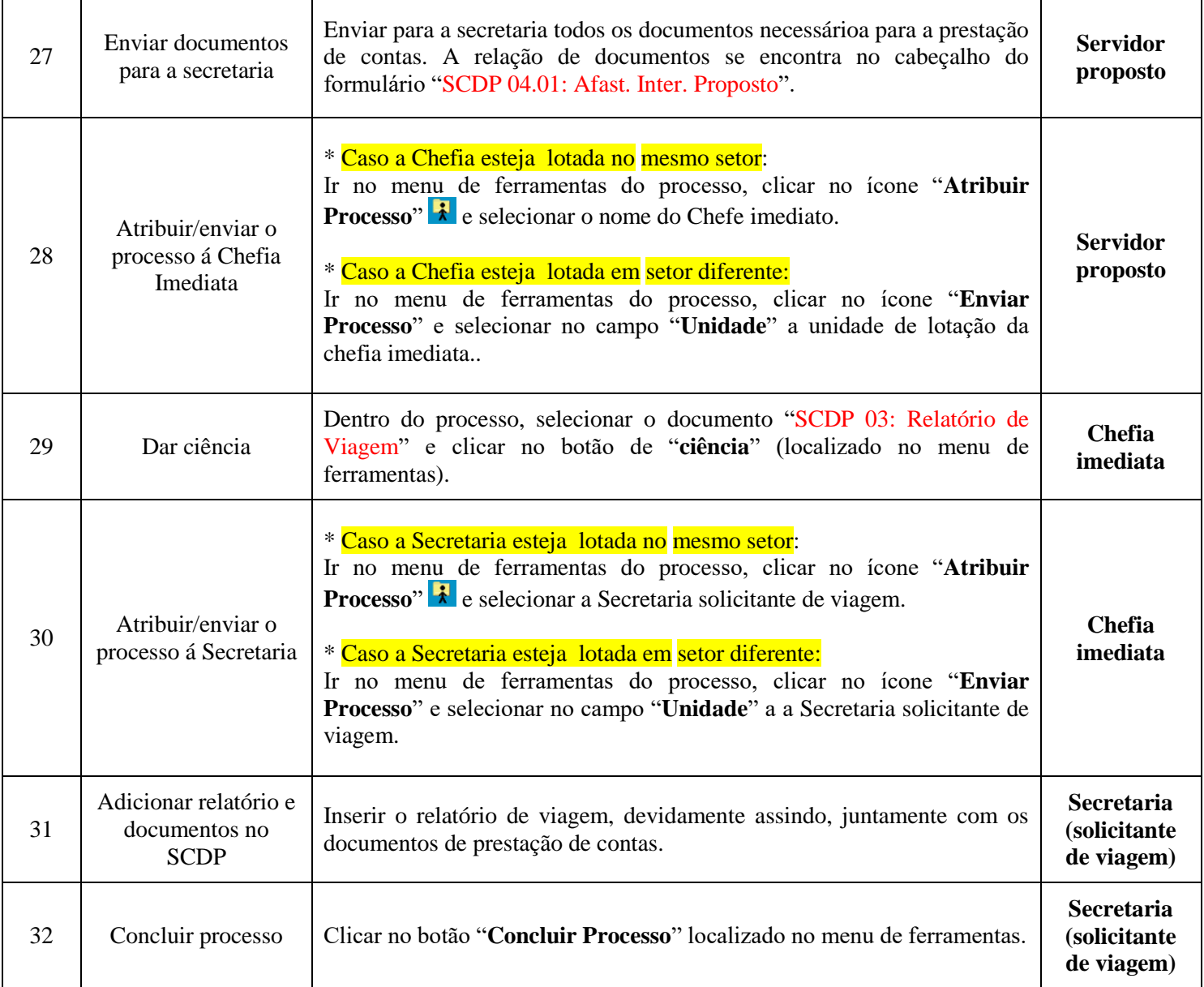